## 第一图书网, tushu007.com  $<<$  Windows98>>

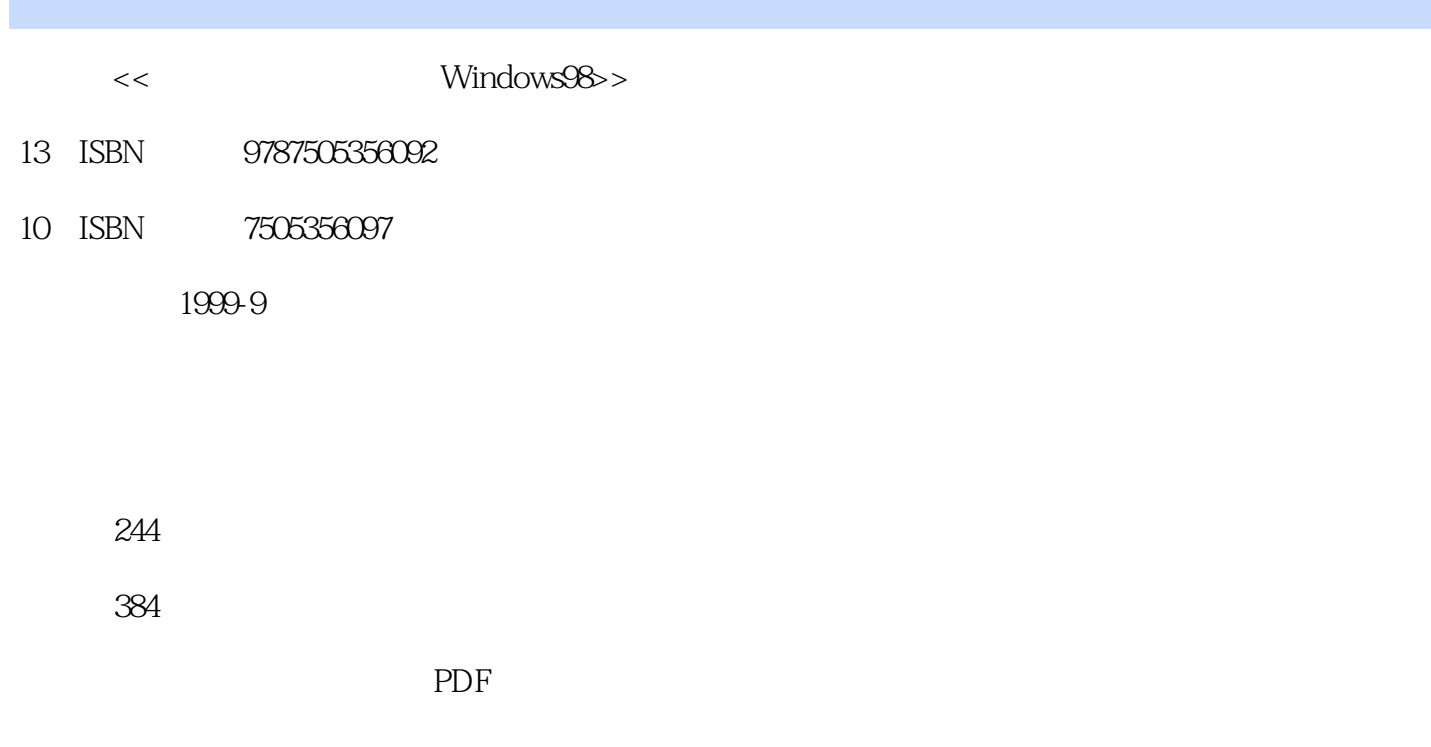

http://www.tushu007.com

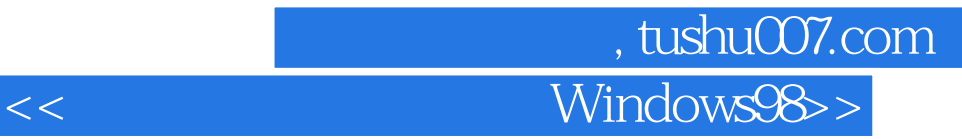

Windows 98 Windows 9X<br>Windows 95 Windows 98 Windows 95 PC

Outlook Express

Windows 98 Windows 98

windows 98 and the contract of Windows 98 and Windows 98 Internet Explorer

## and tushu007.com  $Windows98$ >

1 1.1Windows 1.1.1 1.1.2 DOS Windows1.1.3Windows 1.1.4Windows 1.2Windows 98 1.2.1Windows 98新特性意味着什么1.2.2升级到Windows 98的十大理由 1.3Windows发展趋势1.3.1NT 5.0更名为20001.3.2 Windows 03 2 21 2.1.1 2.1.2 2.2 Windows 982.2.1 2.2.2 2.2.3 Windows 982.2.4 Windows 982.3  $2.31$   $2.32$   $2.33$   $2.3$   $2.4$  $241$  2.4.2  $243$  2.43  $244$  $245$  2.46 2.47 2.48 2.5 助和探索Windows 982.5.1从"欢迎进入Windows 98"向导获取帮助信息2.5.2启动帮助系统2.5.3浏览"  $\degree$  2.5.4 " " 2.5.5 " " 2.5.6 " " 2.5.7 " "2.6 DOS 2.6.1 MS-DOS 2.6.2 MS-DOS 2.6.3 DOS 2.6.4 2.6.5 MS-DOS 3 3.1Windows 98 3.1.1 3.1.2 3.1.3 3.1.4 3.2  $321$   $322$   $323$   $33$   $331$   $332$  $333$   $334$   $34$   $341$   $342$  $343$   $344$   $35$   $351$   $352$   $353$  $354$   $355$   $356$   $357$   $358$  $35.9$   $35.10$   $35.11$   $35.12$  $36$   $361$   $362$   $363$   $364$   $4$  $4.1$   $4.1.1$   $4.1.2$   $4.1.3$  WEB 4.1.4 WEB 4.1.5 4.1.6 4.1.7 4.2 WEB  $4.2.1$   $4.2.2$   $4.2.3WEB$   $4.3$   $4.3$   $4.3$ 4.3.1 " " " " 4.3.2 " " 4.3.3  $4.34$  " "  $4.35$  " " " "  $4.36$  "  $\frac{44}{44.1}$   $\frac{44.2}{45}$   $\frac{45}{4.5}$   $\frac{45.1}{45.2}$ 4.6 4.61 4.62 4.63 4.64 4.65 4.66.4.7 4.7.1 4.7.2 4.7.3 4.7.4 4.7.5 4.8 4.81 4.82 4.8.3 4.84 4.9 4.9.1 Windows 4.9.2 Windows 5  $51$   $51.1$   $51.2$   $51.3$   $51.4$  $51.5$   $52$   $521$   $522$   $523$   $524$   $525$  $5.26$   $5.27$   $5.28$   $5.3$   $5.31$  $5.32$   $5.33$   $5.34$   $5.35$   $5.4$   $5.41$   $5.42$ 5.4.3MIDI 5.4.4CD 5.45 5.5 5.51 5.52 5.53  $56$  5.7 5.8CD 5.9 VCD 6 6.1 6.1.1 6.1.2 6.1.3 6.1.4 6.1.5 6.1.6  $Internet6.2$   $6.2.1$   $6.2.2$   $6.2.3$   $6.3$   $Internet6.3.1$ eta 6.3.3 can the 6.4Internet can be found for the 6.4Internet 6.4.1Telnet6.4.2FTP6.4.3Ping6.4.4Winipcfg6.5 6.5.1 6.5.2 6.5.3 6.5.4 7 7.1WWW 7.1.1 7.1.2HTTP 7.1.3WEB 7.2WEB 7.2.1 IE 407.2.2 IE 407.2.3 WEB 7.2.4 7.2.5 " "  $\text{INTERNET7.2.7}$  " " WEB 7.2.8 7.2.9 7.3 IE 4.07.3.1 7.3.2 7.3.3 7.3.3 7.4 7.4.1 WEB 7.4.2 WEB 7.4.3 7.5 IE 4.0 7.5.1

## and tushu007.com  $<<$  Windows98>>

 $7.5.2$  IE 4.0  $7.5.3$ IE  $4.0$   $7.5.3$ IE  $8.1$ 8.1.1Microsoft NetMeeting and 8.1.2 NetMeeting8.1.3 NetMeeting  $8.2$  8.2.1  $8.2.2$  8.2.3 8.2.4 8.2.5 8.3 8.4 8.4 8.4 8.4 8.4 Nicrosoft FrontPage Express 8.4.2<br>WEB 8.4.3 Personal Web Server Web 8.4.4 Microsoft Web 8.4. WEB 843 Personal Web Server Web 844 Microsoft Web 8.5<br>85.10utlook Express 85.2 Outlook Express 8.53 85.4 85.5 8.5.2 Outlook Express8.5.3 8.5.4 8.5.5 8.5.6 8.5.7 8.6 8.6.1 8.6.2 8.6.3 8.6.4 8.7 8.7.1 8.7.2 8.7.3 8.7.4

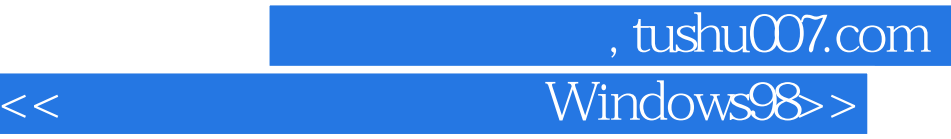

本站所提供下载的PDF图书仅提供预览和简介,请支持正版图书。

更多资源请访问:http://www.tushu007.com